### **Sending Feedback to Apple An Insider's Guide**

**James Dempsey Tapas Software** 

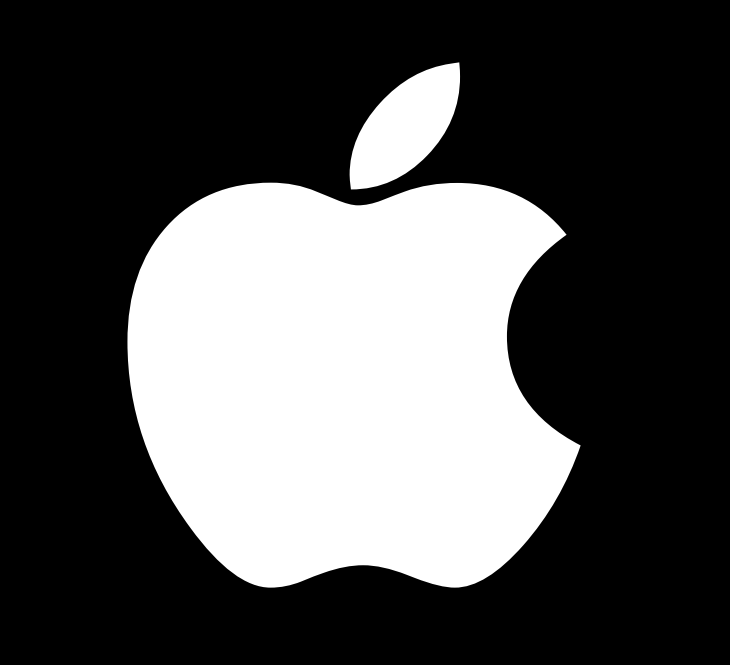

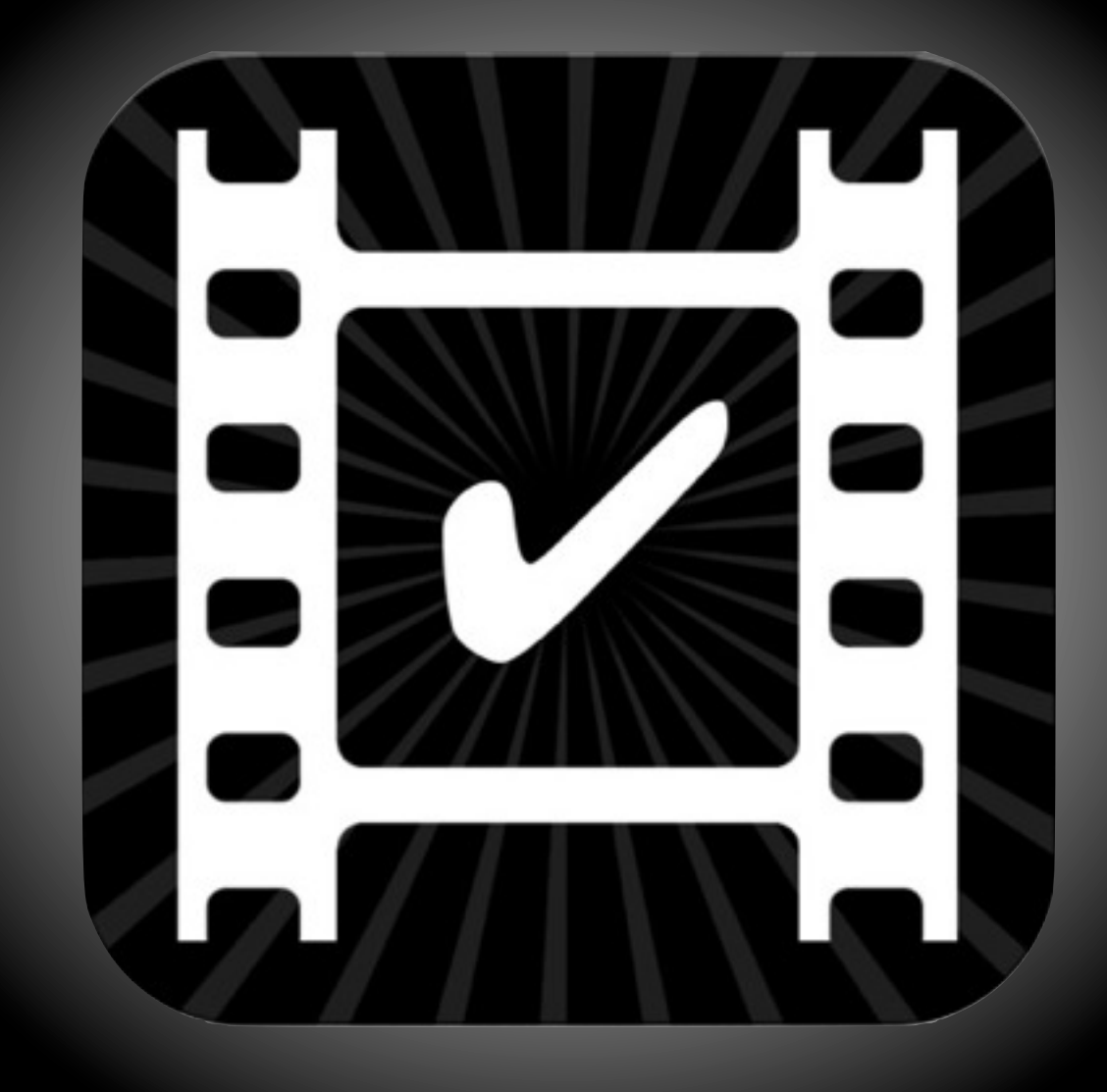

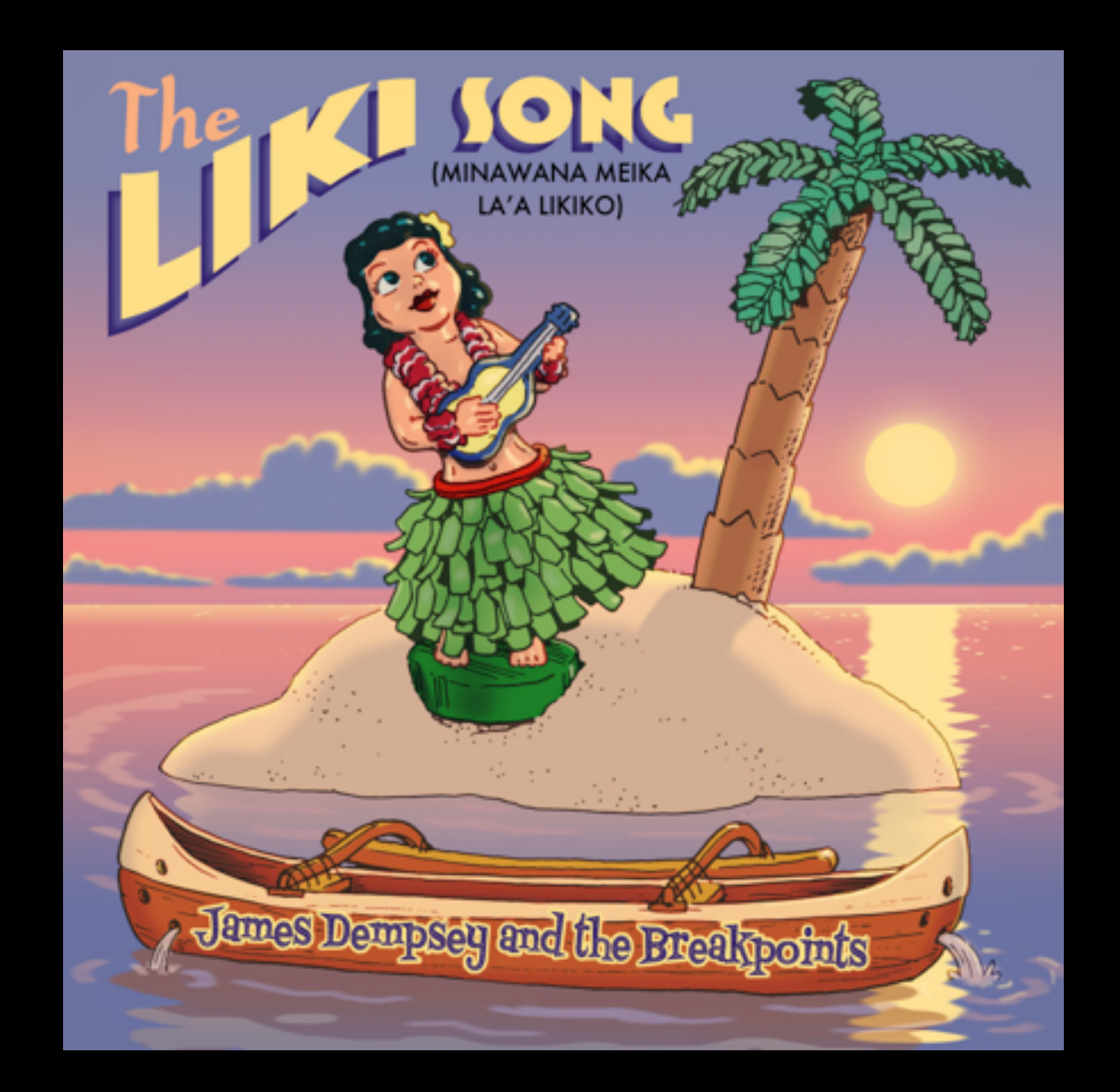

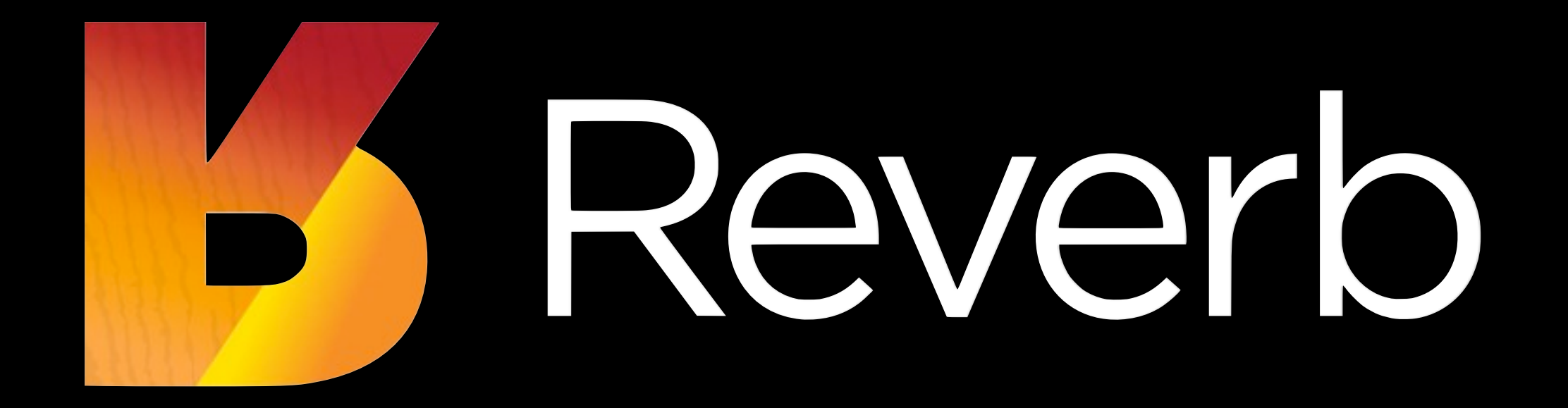

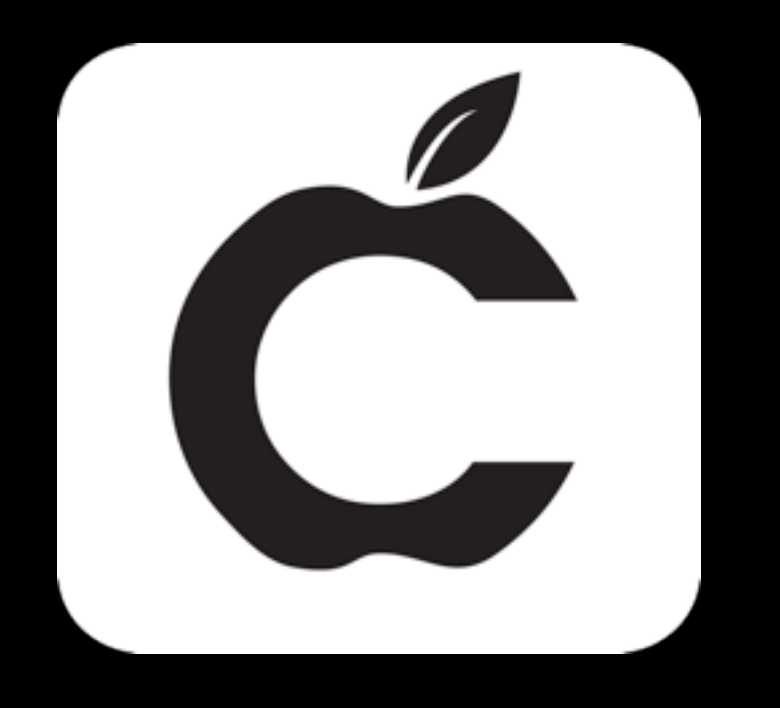

#### **Goals**

- Strategies to maximize the chances that Apple acts on the feedback you provide
- Have some fun

# **Getting on the Radar**

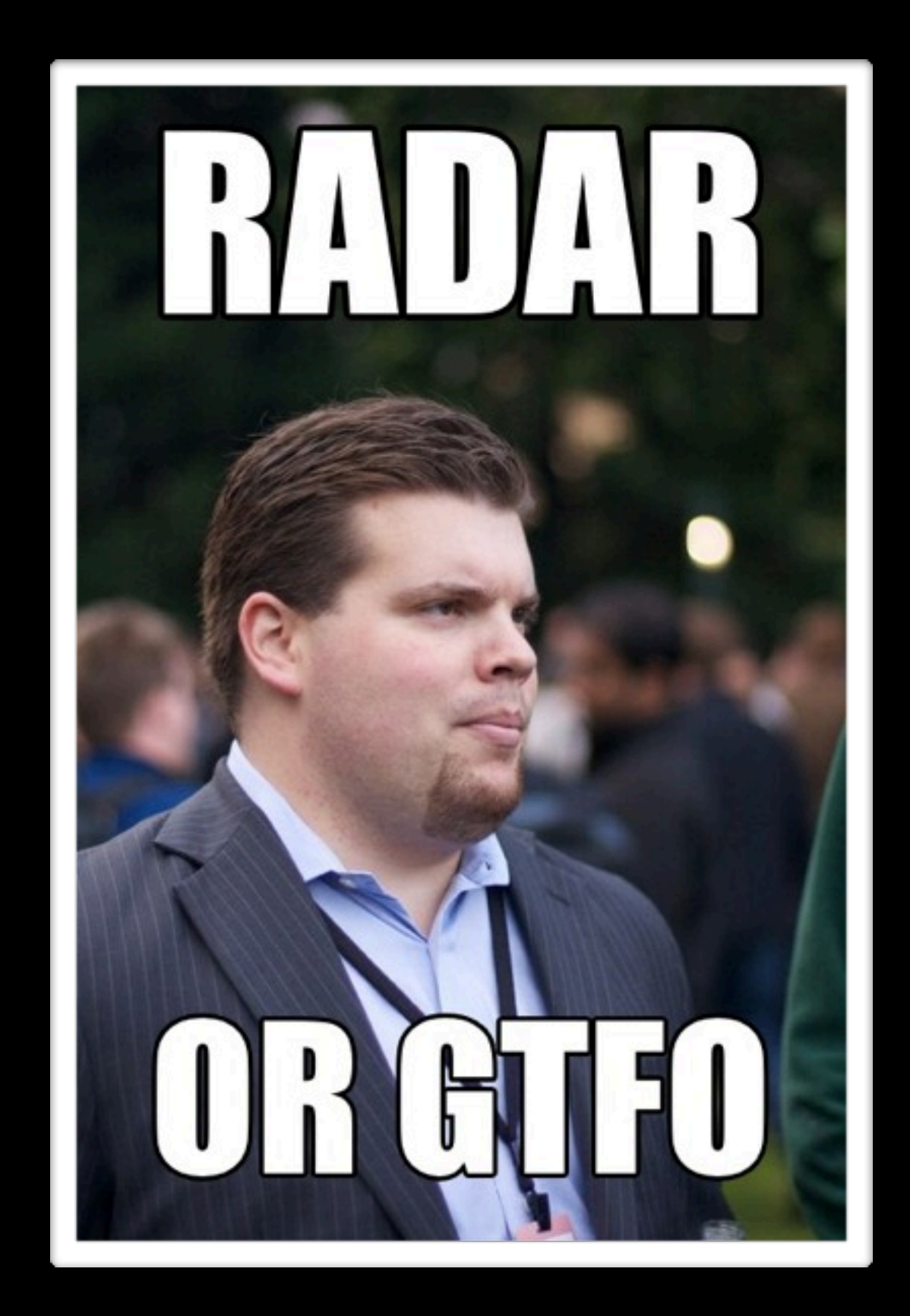

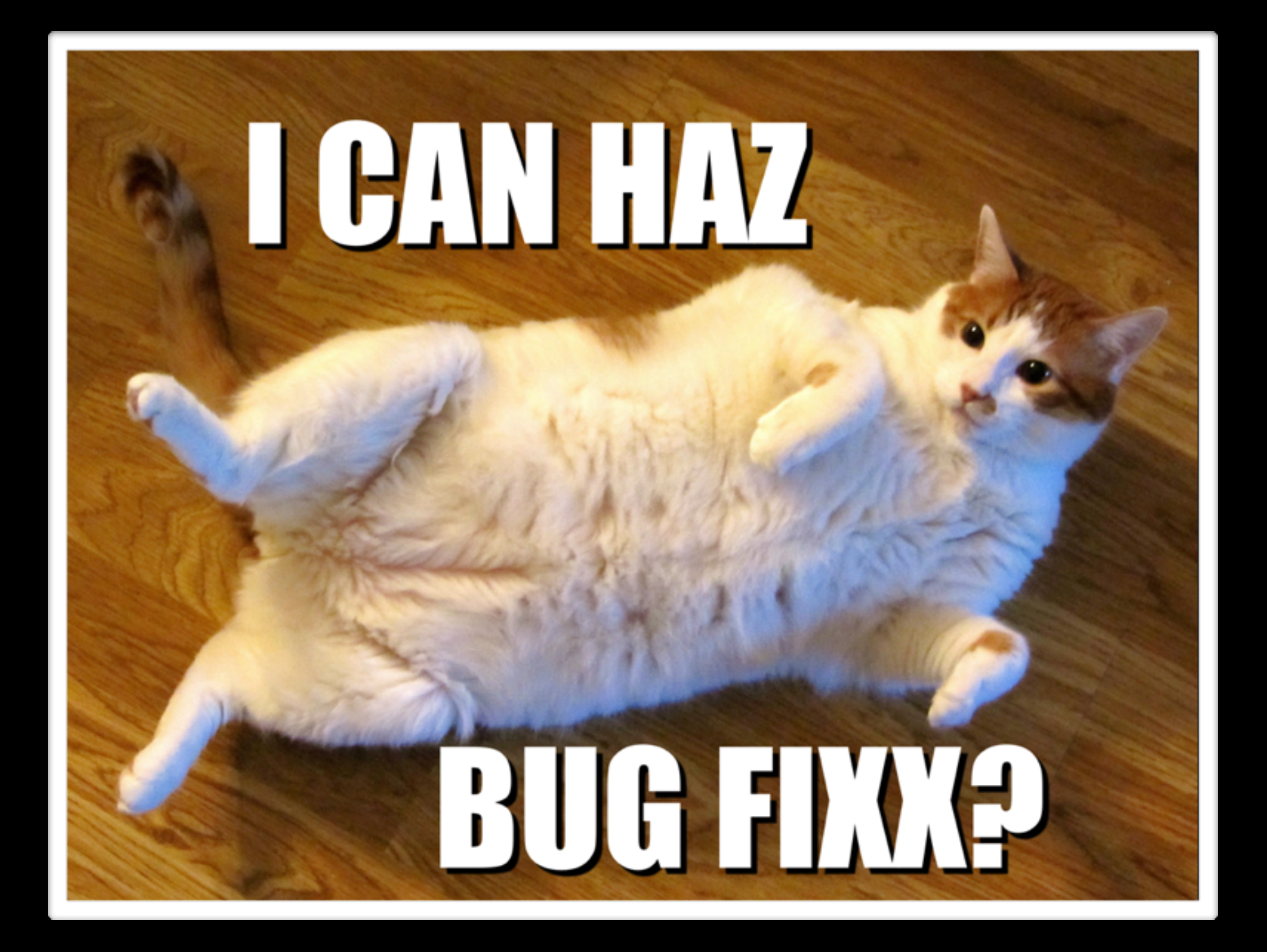

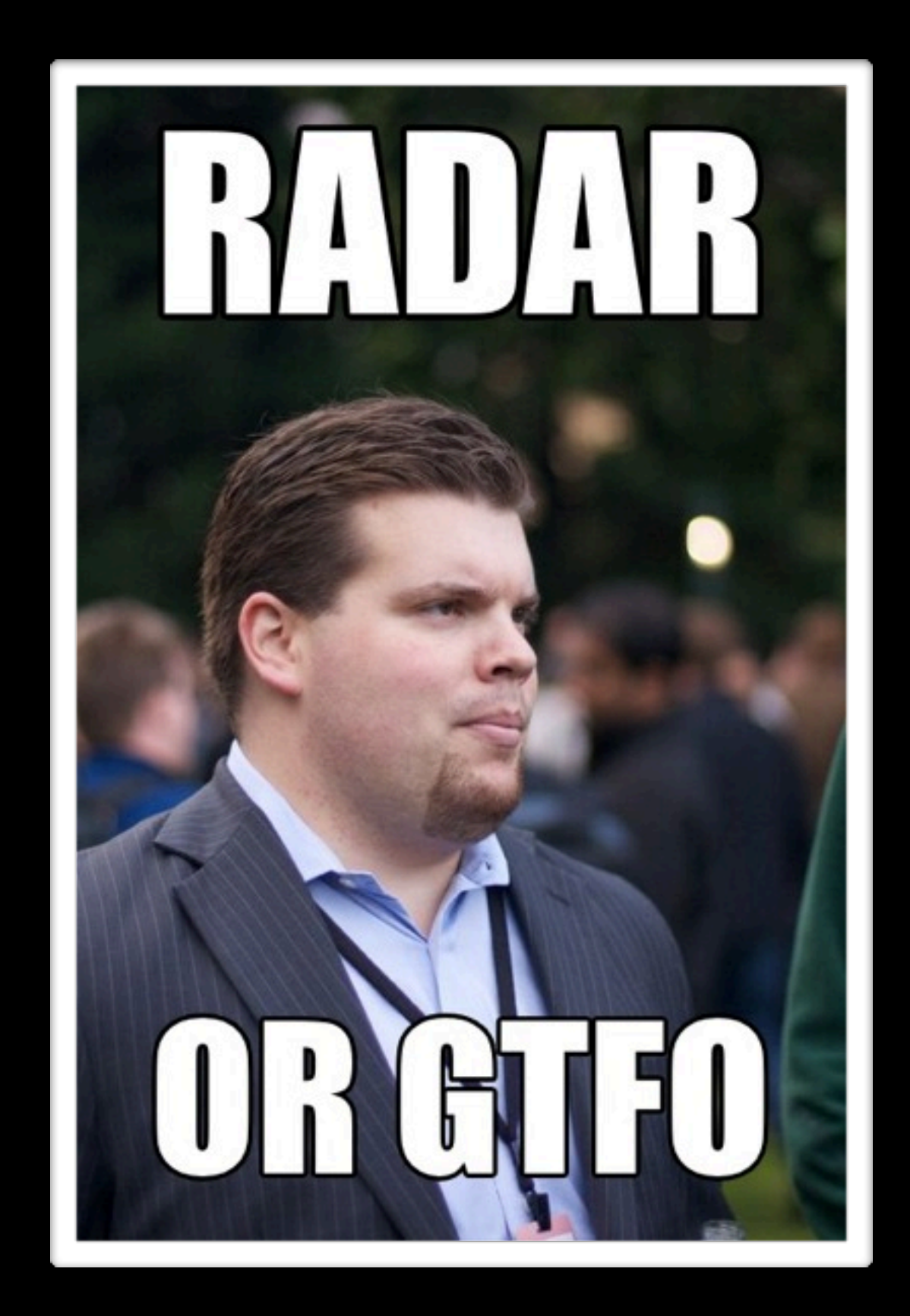

### **Corollary: Don't Assume Someone Else Will Report An Issue**

# **Getting on the Radar**

The Bugflow

#### **bugreporter.apple.com**

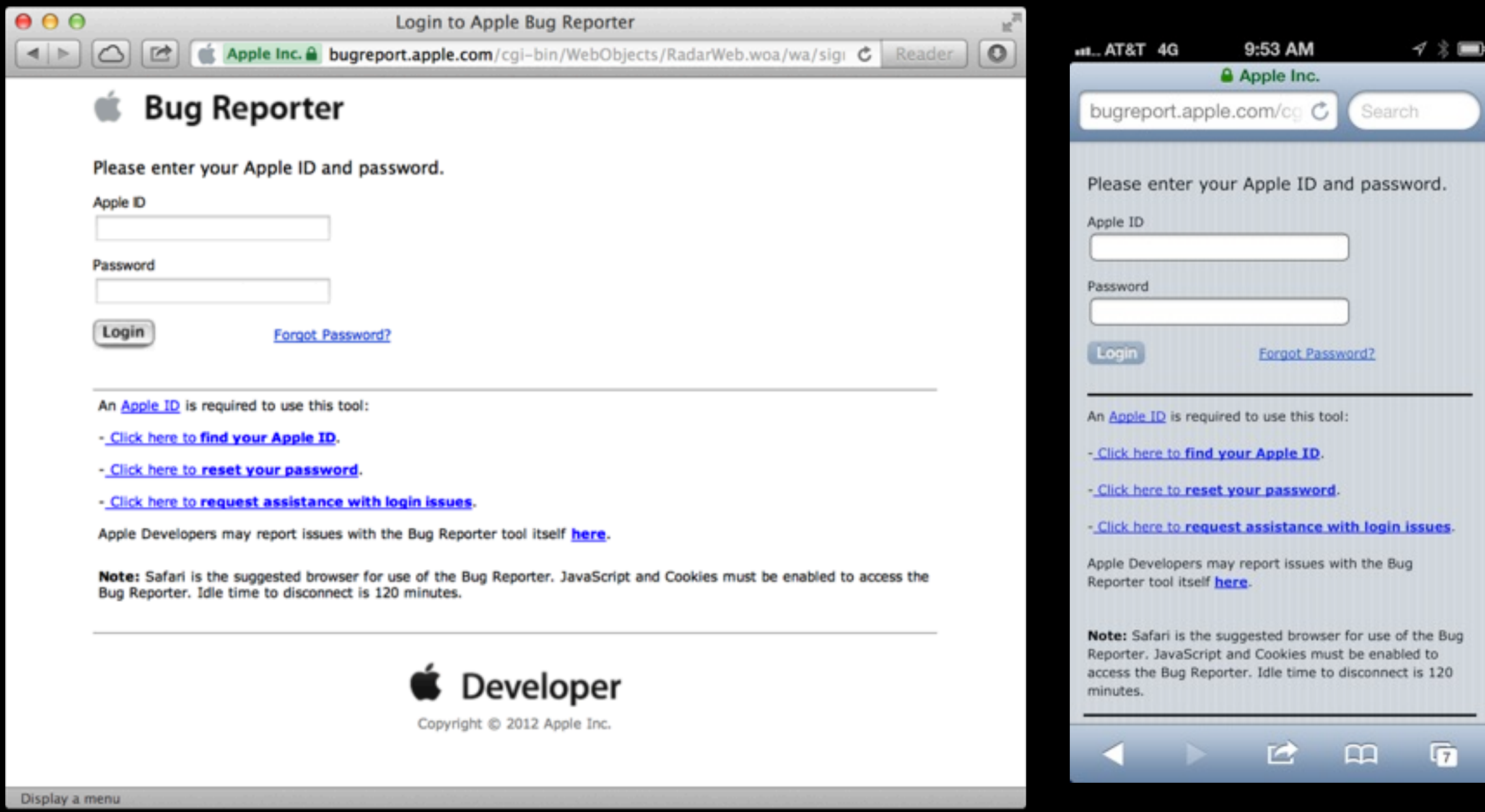

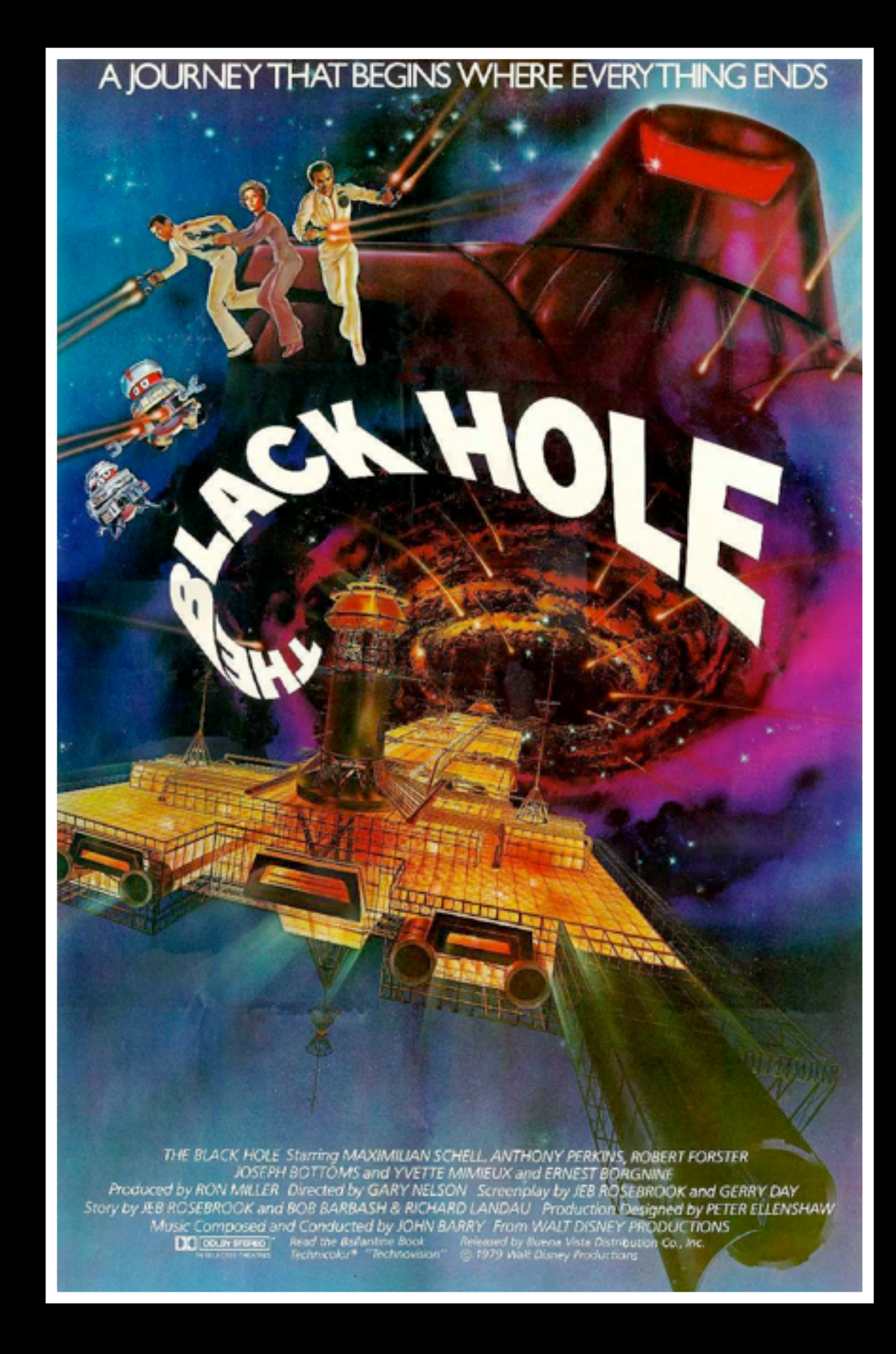

#### **Sending Bugs To Apple**

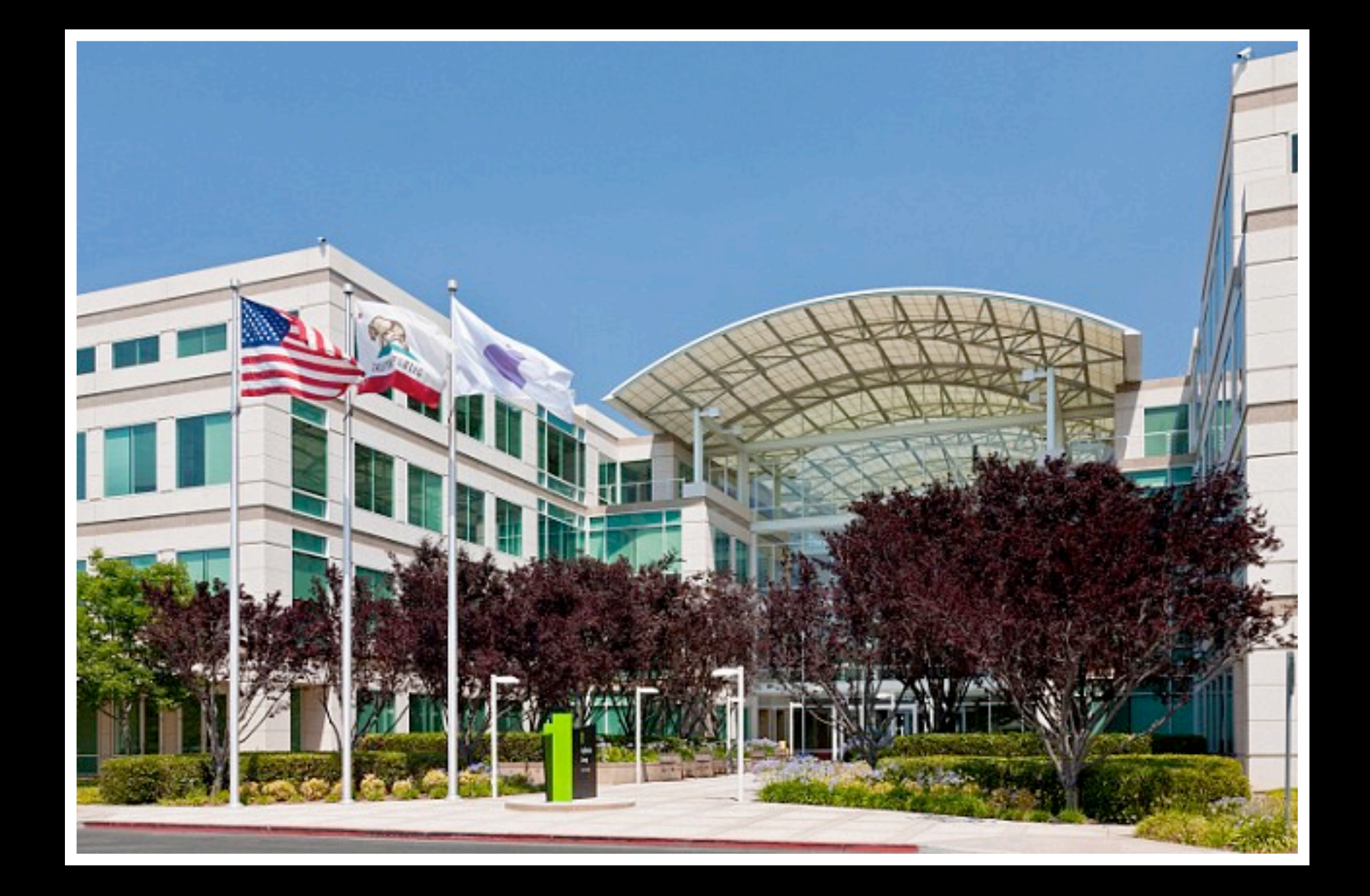

#### **Bugs Go To Human Beings**

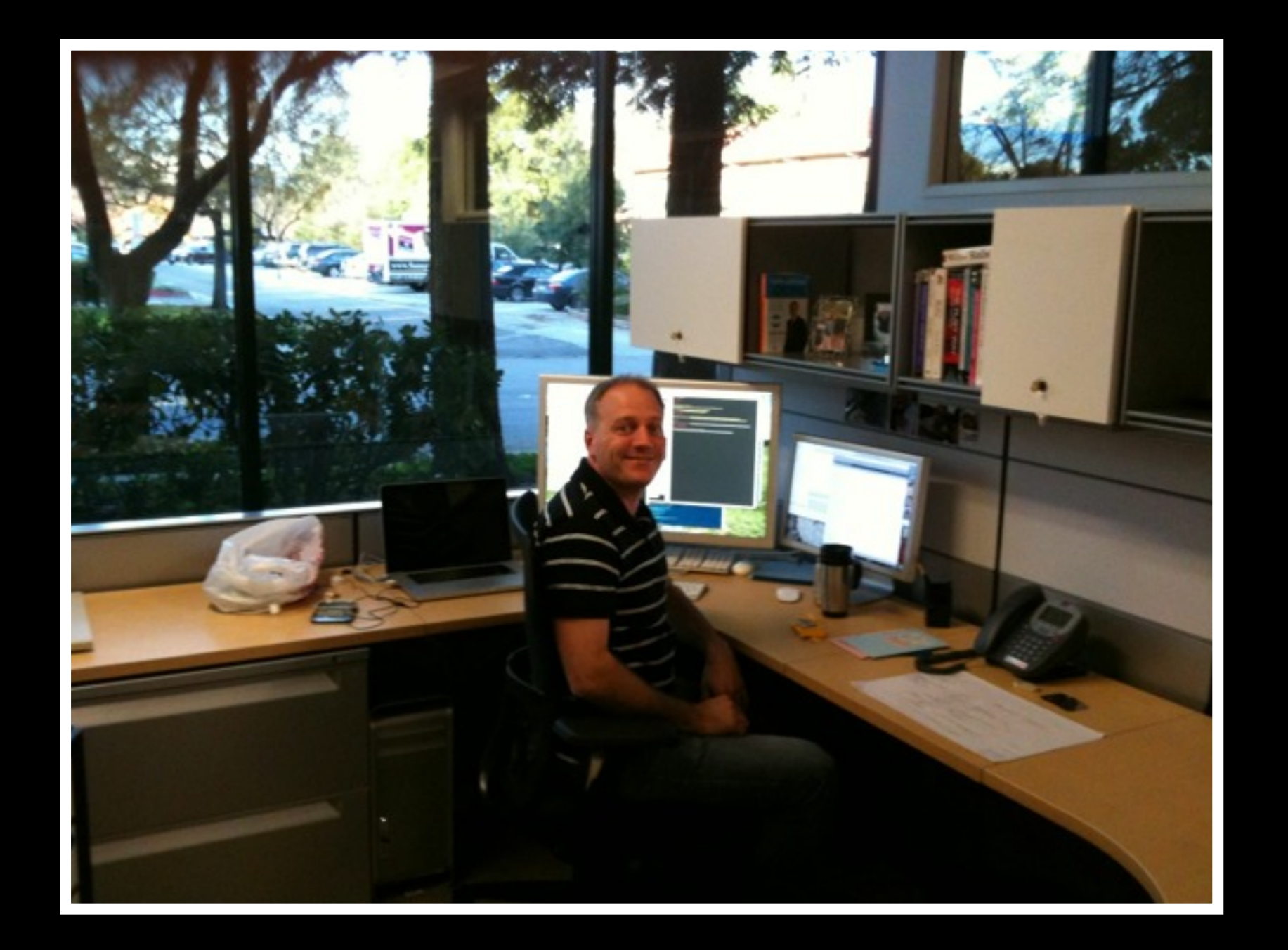

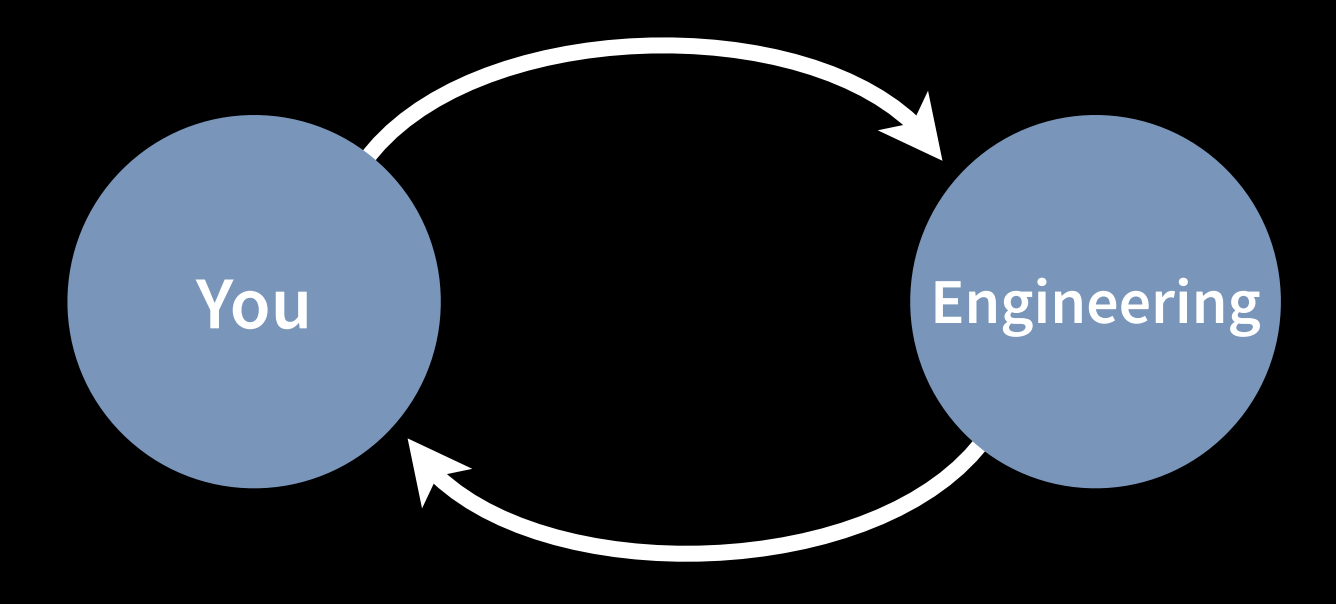

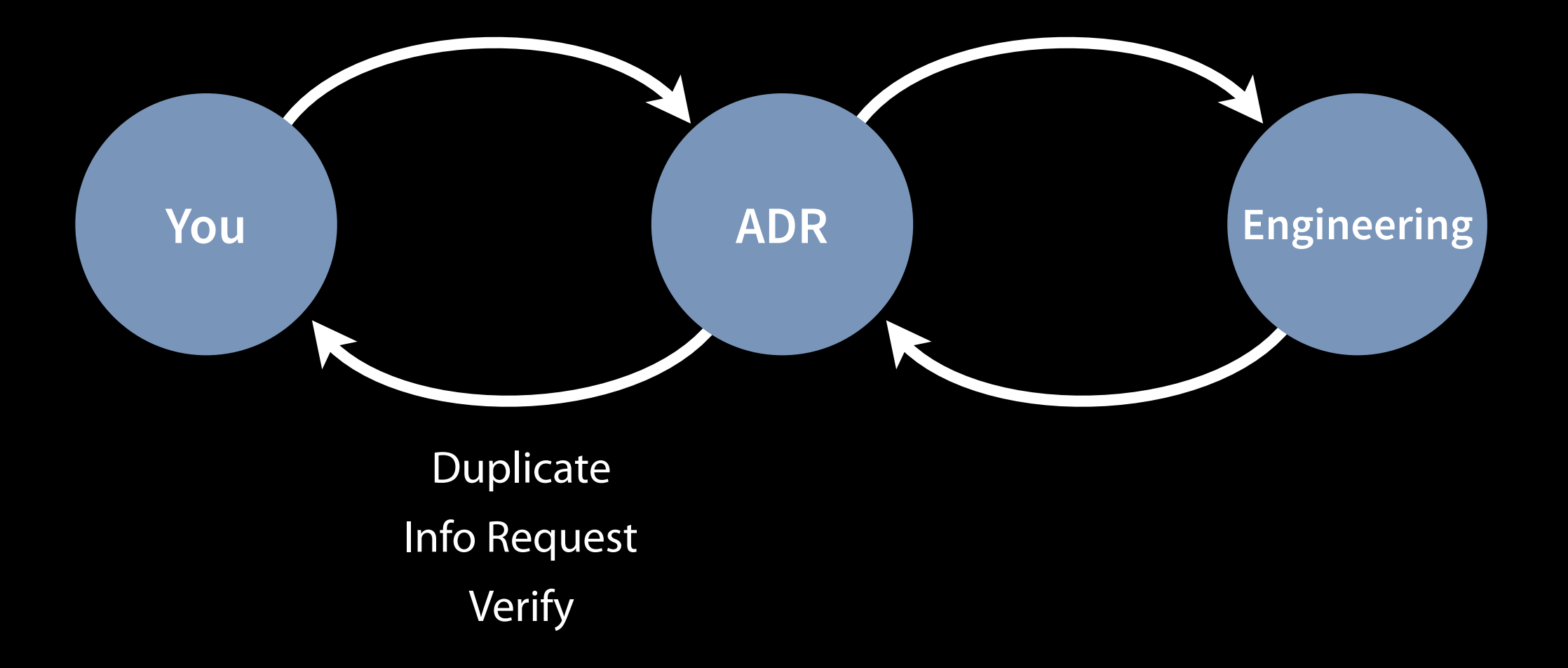

**Action**

#### **Action Factors**

- Time
	- Fix Time
	- Schedule
- Impact
- Risk
- Alignment

#### **The time it takes to understand, reproduce, "x and test a bug**

#### **The time it takes to understand, reproduce, "x and test a bug**

# **Write Good Bugs**

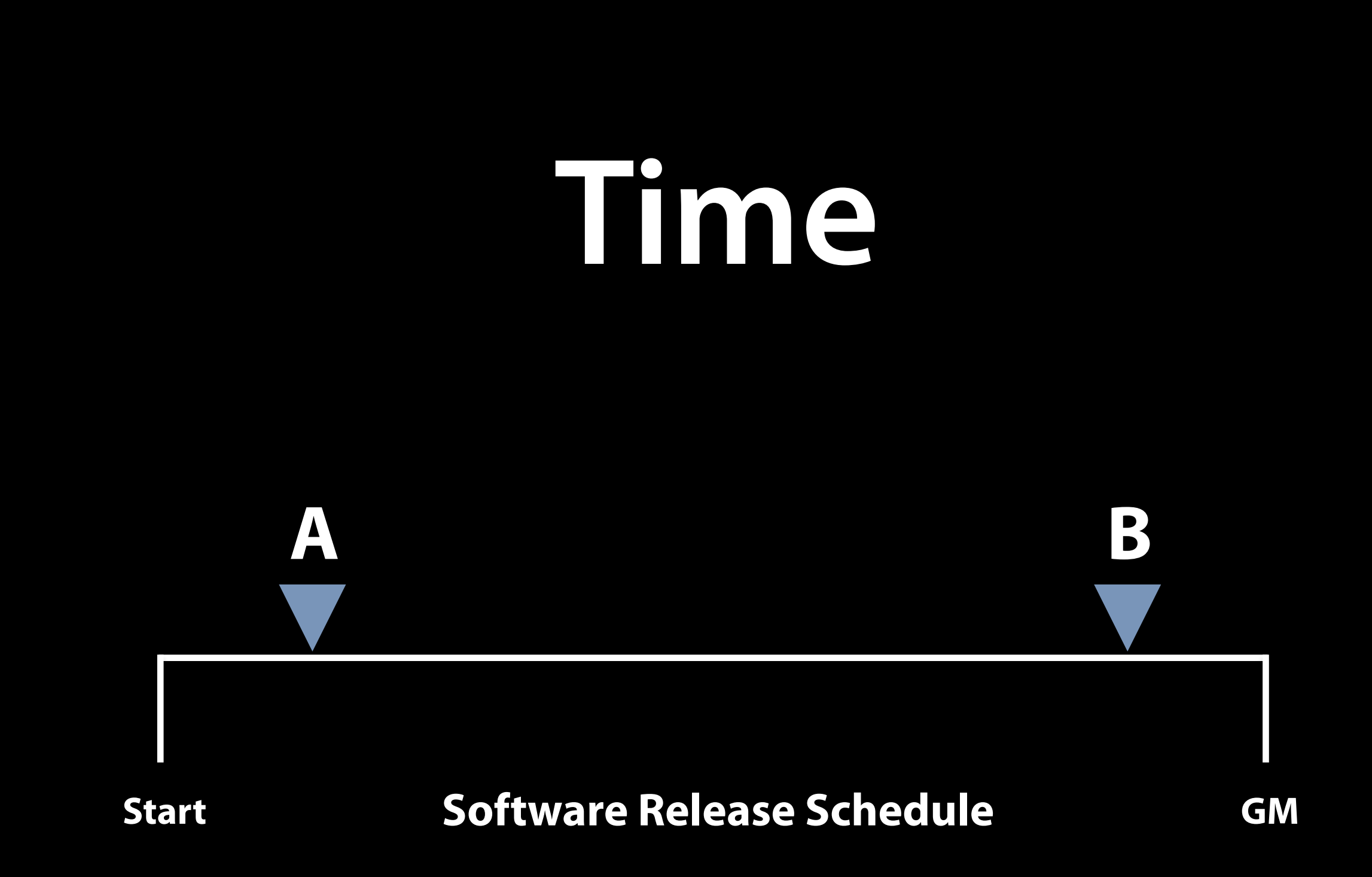

# **Write Good Bugs As Soon As Possible**

**Best Case**

#### **Report Bug**

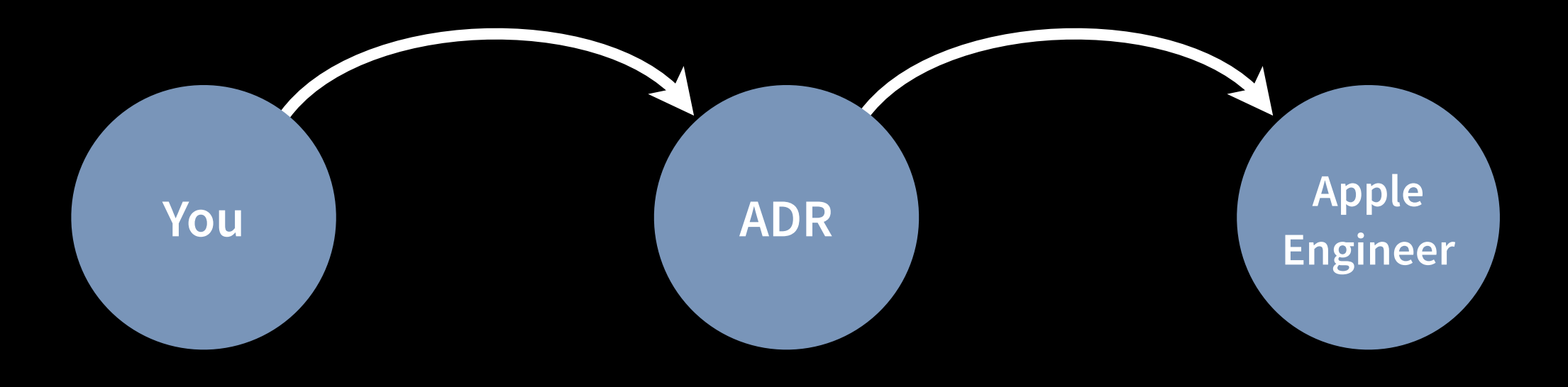

#### **Understand, Reproduce, Fix, Test**

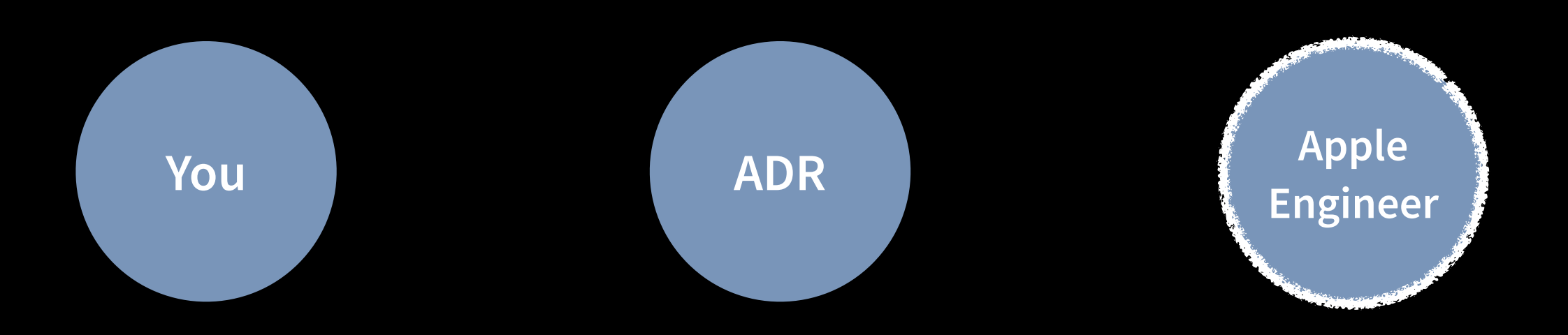

#### **Notify Originator**

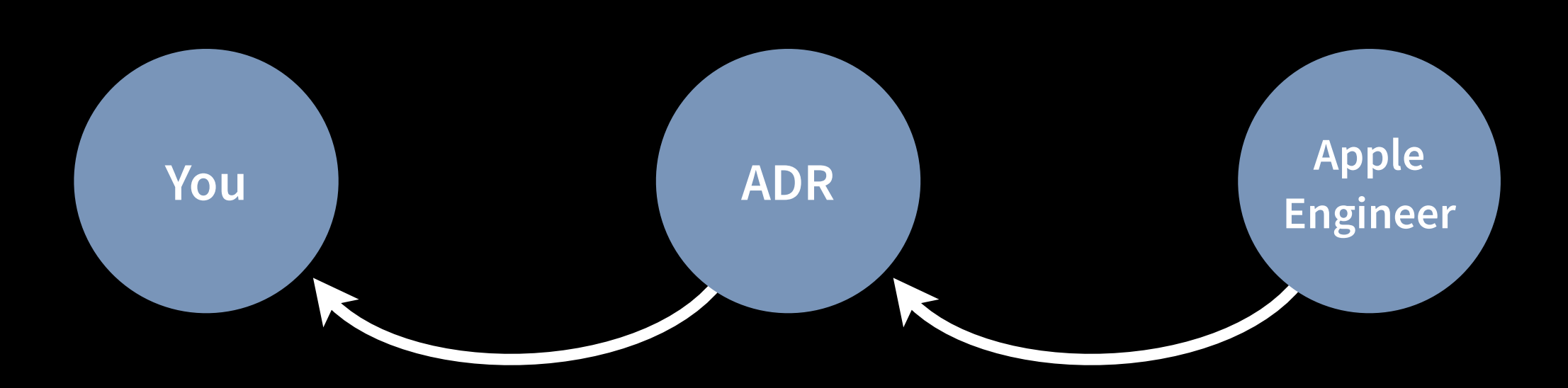

# **Verify Fix You ADR Apple Engineer**

**The Round Trip**

#### **Round Trip - Version A Issue: Not Enough Info**

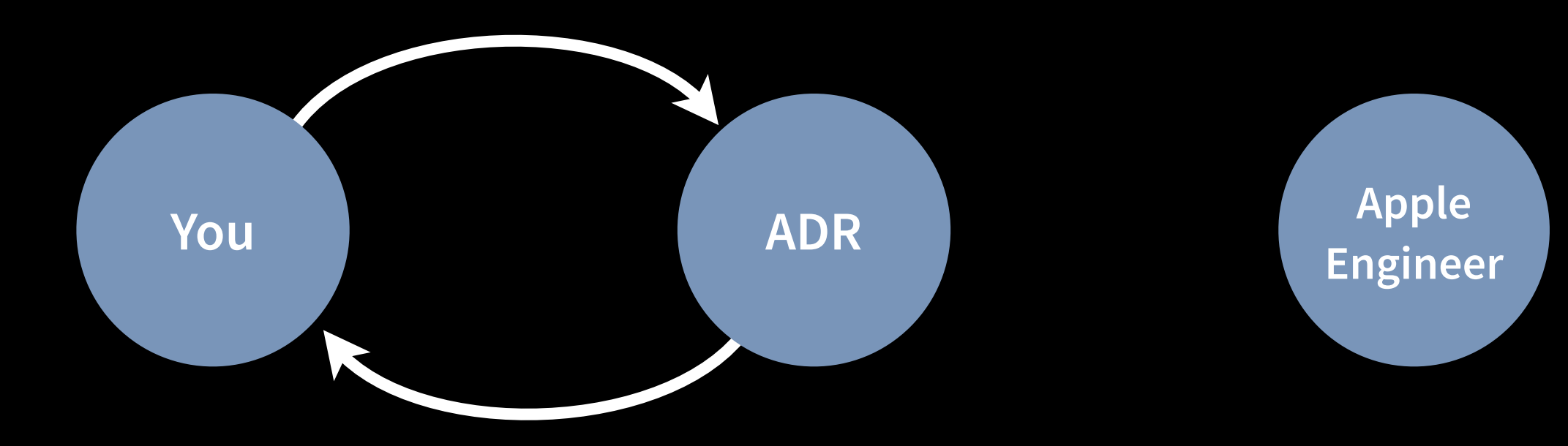
#### **Round Trip - Version B Issue: Not Enough Info**

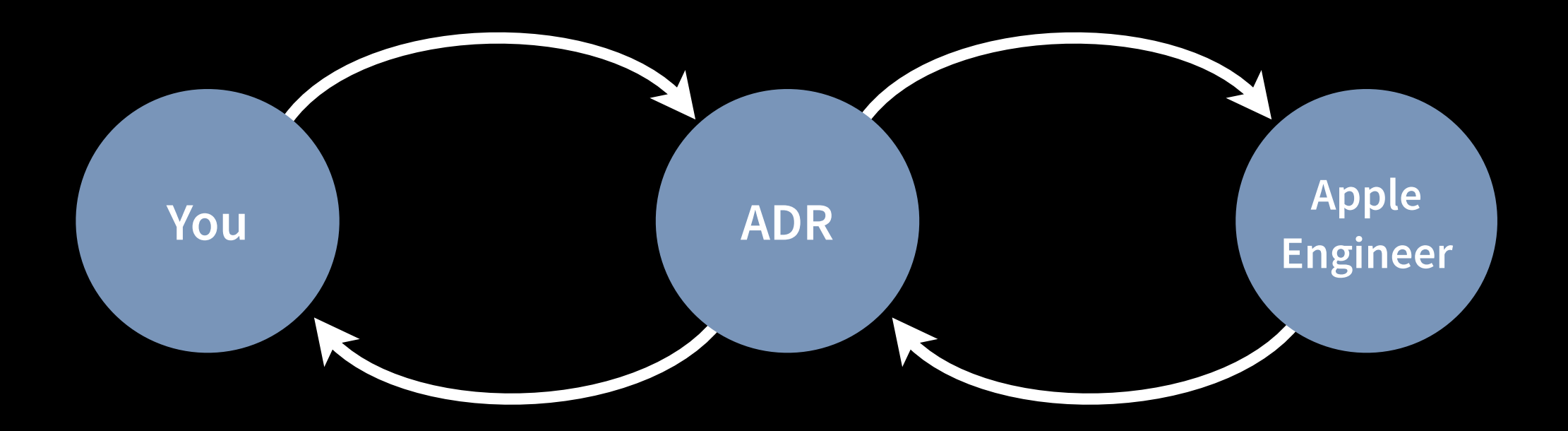

**The Pinball**

## **The Pinball**

#### **Issue: Unclear bug description**

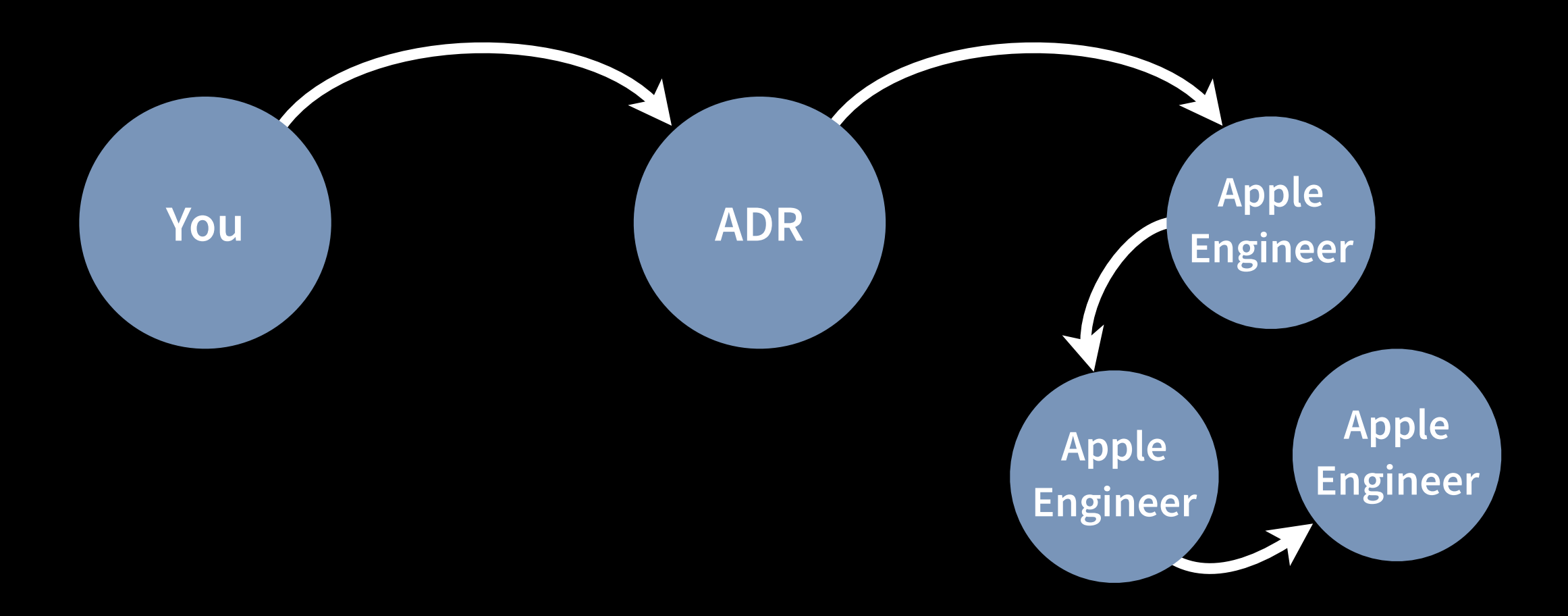

# **Time**

#### **The time it takes to understand, reproduce, "x and test a bug**

#### **Write understandable bugs Both the Title and the Description**

- Clear
- Concise
- Specific
- Actionable
- Excellent Resource And Tips:

<https://developer.apple.com/bugreporter/bugbestpractices.html>

#### **Bad Bug**

**Title:** Printing is Completely Broken

**Description:**

Printing is completely broken when I try to print

#### **A little bit better bug**

**Title:** Can't print from Safari

**Description:** 

I installed the latest seed and I can no longer print from Safari

#### **An even better bug**

**Title:** Can't print from Safari on HP Laser Jet 2701

#### **Description:**

I installed the latest seed and I can no longer print from Safari on my HP Laser Jet 2701.

I was able to print from other applications. It seems that only Safari is having this problem.

I checked the console log, but did not find any log messages.

#### **A non-actionable bug**

**Title:** The new UI in <app of choice> sucks.

**Description:**

The new UI in *<app of choice>* sucks. I really hate it.

#### **Avoid the laundry list**

**Title:** Lots of problems with new build

**Description:**

Here are a bunch of problems I found in the new build:

Problem 1: ~~~~~~~~~~~~~~~~~~~~~~~~~~~~~~~~~~~ ~~~~~~~~~~~~~~~~~~~~~~~~~~~~~~~~~~~~~~~~~~~~~ Problem 2: ~~~~~~~~~~~~~~~~~~~~~~~~~~~~~~~~~~~ ~~~~~~~~~~~~~~~~~~~~~~~~~~~~~~~~~~~~~~~~~~~~~

Problem 3: ~~~~~~~~~~~~~~~~~~~~~~~~~~~~~~~~~~~

#### **Some tips for better understanding**

- Edit before submitting
- Try to use correct terminology
- One issue = one bug report
- Explain what you are trying to accomplish
- Steps to reproduce
- Include pertinent logs and info
	- crash logs
	- console logs
	- screenshots
	- · Instruments documents

#### **Apple Best Practices**

• <https://developer.apple.com/bugreporter/bugbestpractices.html>

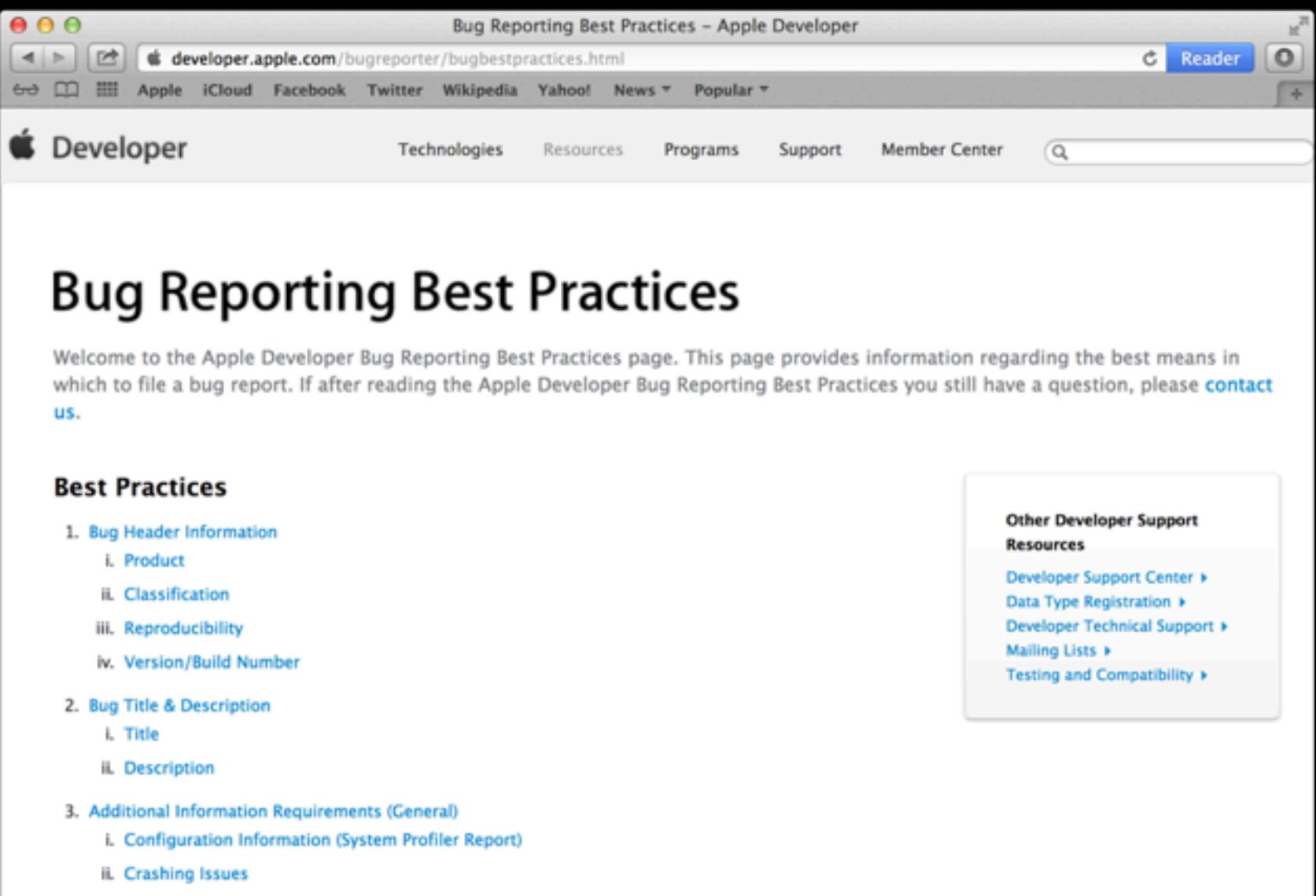

- iii. Kernel Panics
- iv. Hanging/Performance Issues

# **Time**

#### **The time it takes to understand, reproduce, "x and test a bug**

#### **A reproducible test case is like gold**

#### **Make it as easy as possible to repro**

- Accurate, step-based reproduction steps
	- Use screen shots to help explain if necessary
- Sample project demonstrating the issue
	- Helps reduce the time needed to understand, reproduce, and test the issue.
	- $\cdot$  Helps ensure the issue is not actually in your code
- It is better to file and add more info later than to not file at all.

#### **Include relevant logs and info**

- Console logs
- Crash logs
- Instruments documents
- Screenshots
- System Profile

#### **Follow Up**

- The ball is back in your court
- If you don't provided needed info, things are stuck

### **Verify**

- Lots of time has gone into this bug already
- Sometimes the issue isn't resolved
- Verifying quickly can help get the issue resolved

#### **Avoid the 'one more thing…'**

- Great for keynotes, bad for bug verification
- Verify the issue in the bug is fixed
- Don't bring up another issue in the same bug.
	- File a new bug instead.

**Impact**

### **Duplicates**

- Don't worry about filing duplicates
- The number of duplicates helps indicate impact of a bug
- Sometimes the best reproducible case comes in a duplicate

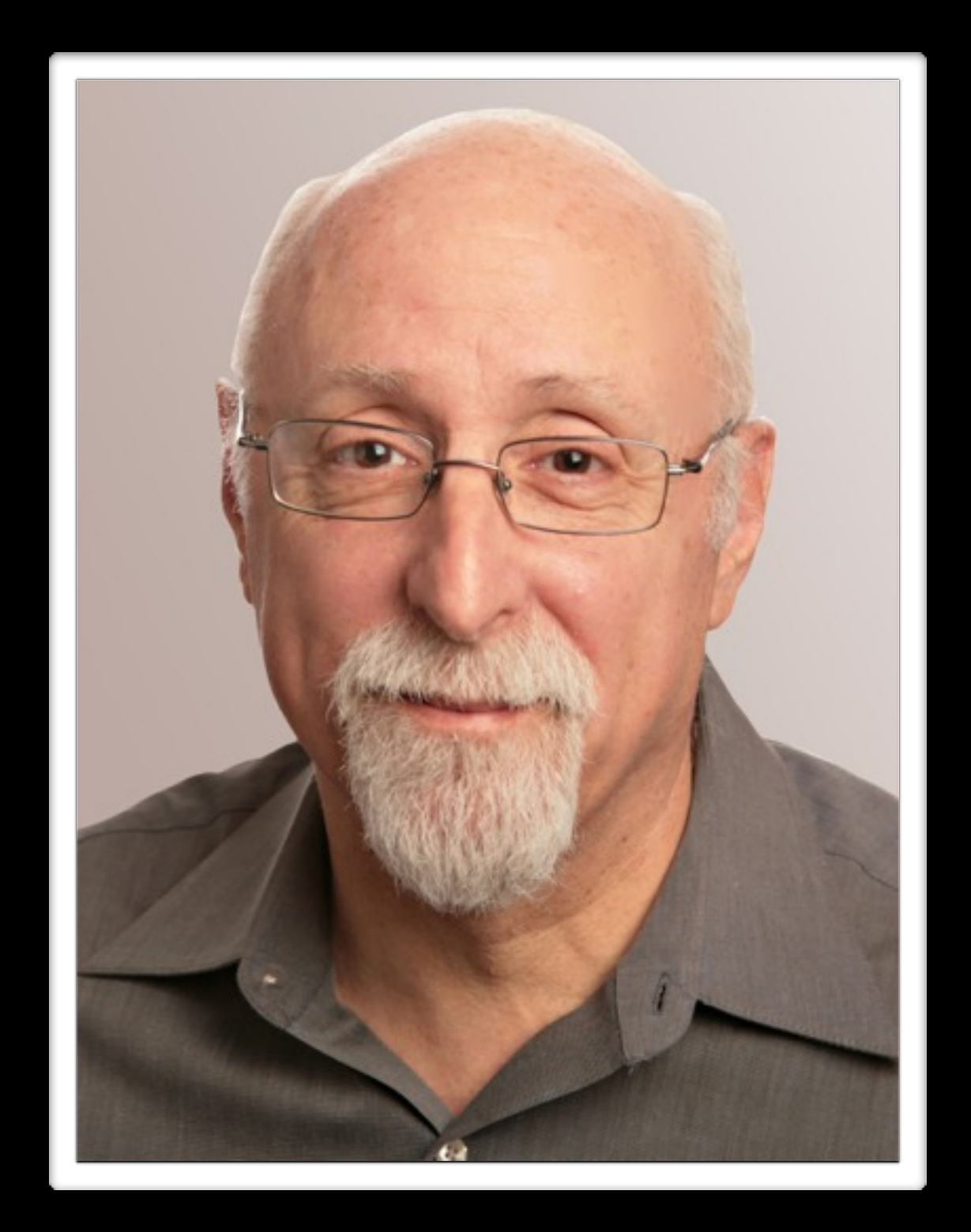

**Alignment**

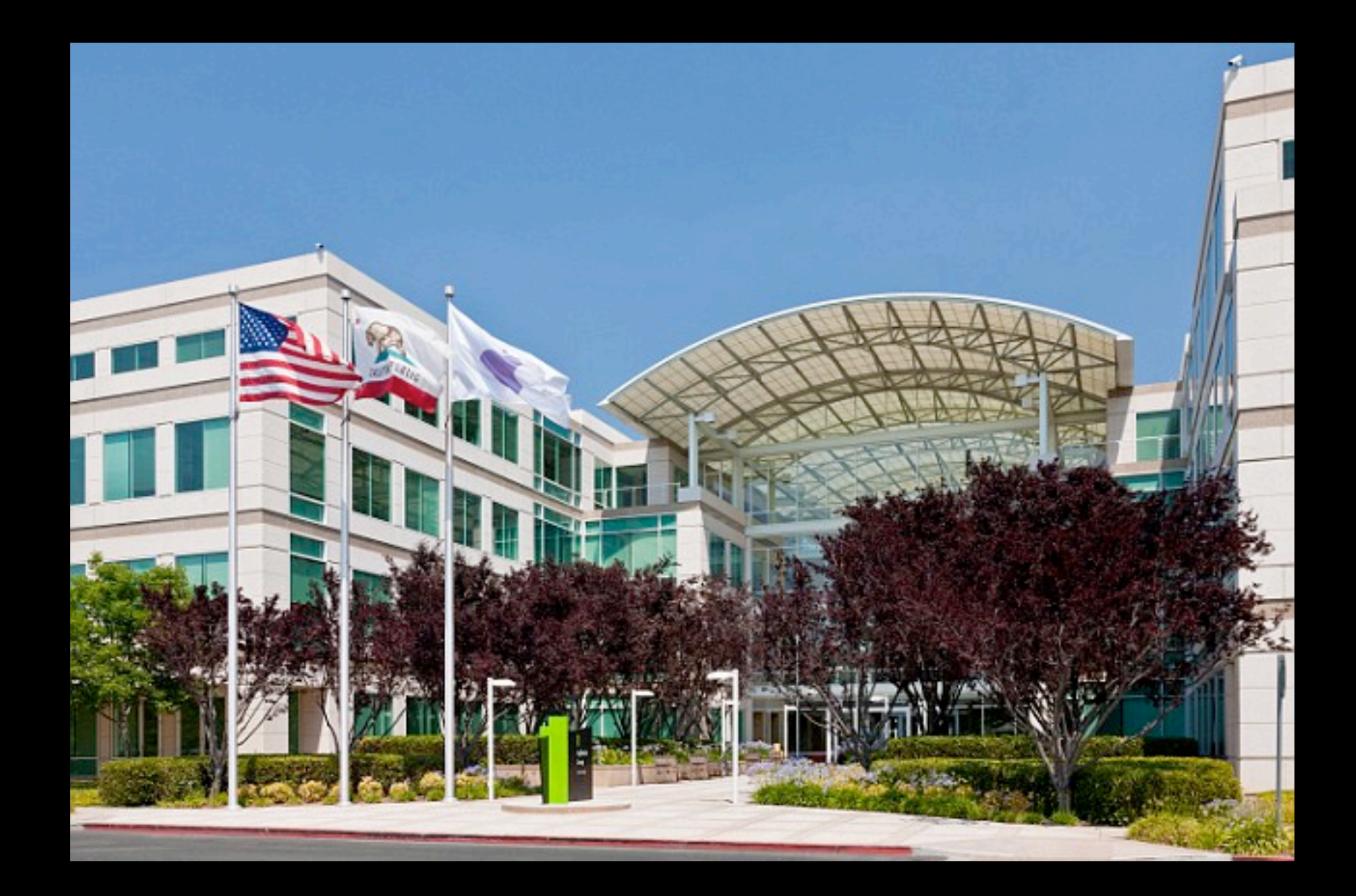

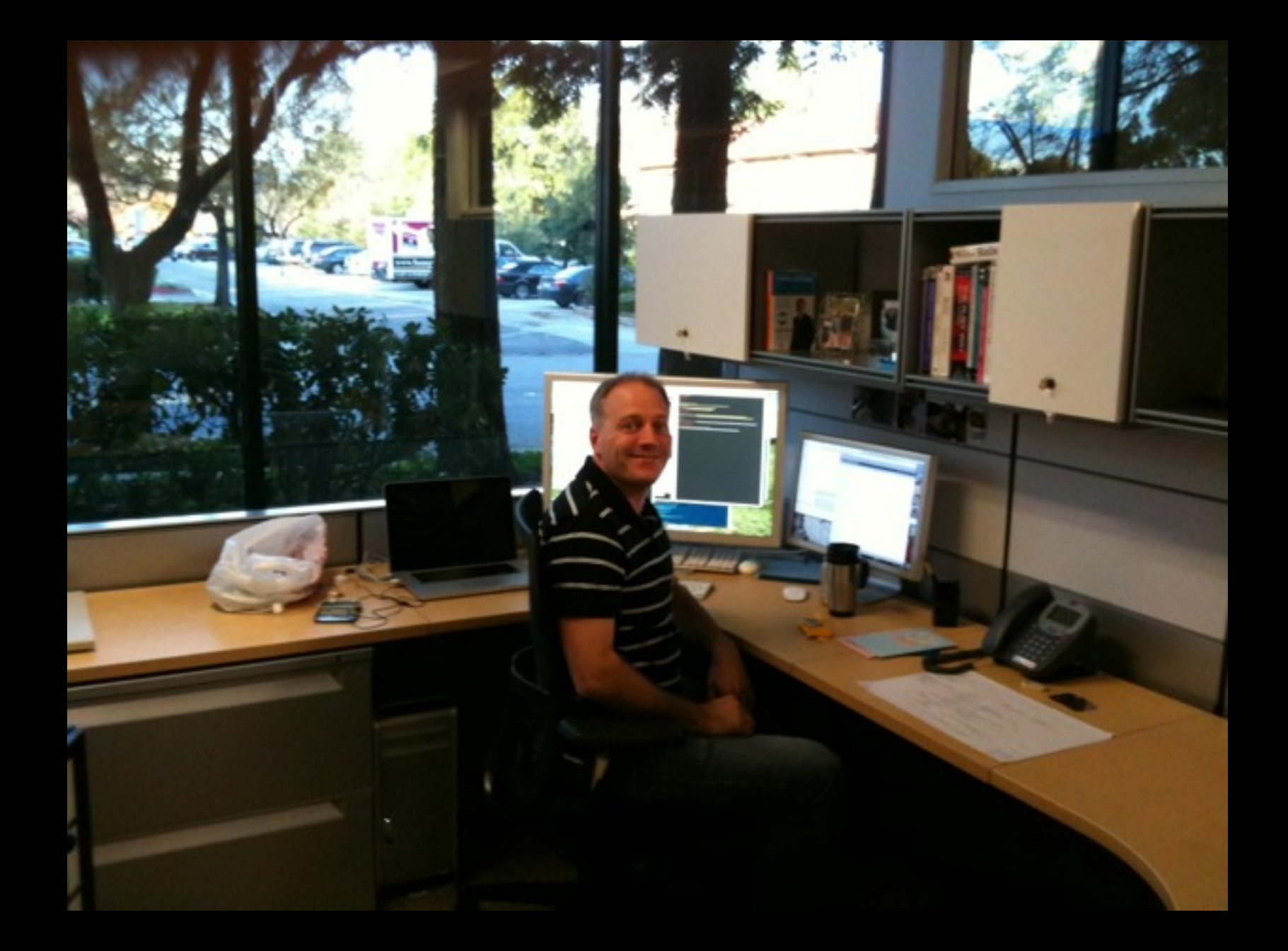

#### **Bugs are not anonymous**

#### **The 'Emotional Blackmail'**

"I really want to use OS X.

But if you don't fix this bug, I am going to have to switch to [Windows | Ubuntu | ChromeOS | Amiga]."

#### **The 'Ultimatum'**

"Fix this bug in Safari, or else I will switch to [Firefox | Chrome | Lynx]."

#### **The 'Trivializer'**

"It should be trivial to…"

#### **The 'Suck Up'**

"You guys are the best. I've been using Macs since I bought my first Mac Plus in 1986..."

#### **The 'Snarkfest'**

"My iMac has 2560 horizontal pixel. Please consider using them."

#### **The 'It Couldn't Be Me'**

"It looks like objc\_msgsend() is completely broken"

### **The 'Angry Ranter'**

"The entire team should be taken out and fired! Whoever put this in is clearly the most idiotic engineer ever to walk the face of the earth!"

#### **The 'Alarmist'**

"If this bug isn't fixed, the Mac will be ruined forever."

#### **The 'Rambler'**

"When I first installed the latest build, I thought that maybe the Finder was running more slowly, but then I thought it could be the new hard drive I had just connected. After going out for dinner with my wife for our anniversary, I noticed that..."\*

\*It's a bug report, not a counseling session

#### **The most hard core method**

- 1. File bug
- 2. Go work for team at Apple
- 3. Fix bug

## **NSGradient**
## **Action Factors**

- Time
	- Fix Time
	- Schedule
- Impact
- Risk
- Alignment

# **Write Good Bugs As Soon As Possible**

## **Open Radar**

#### • <http://openradar.appspot.com>

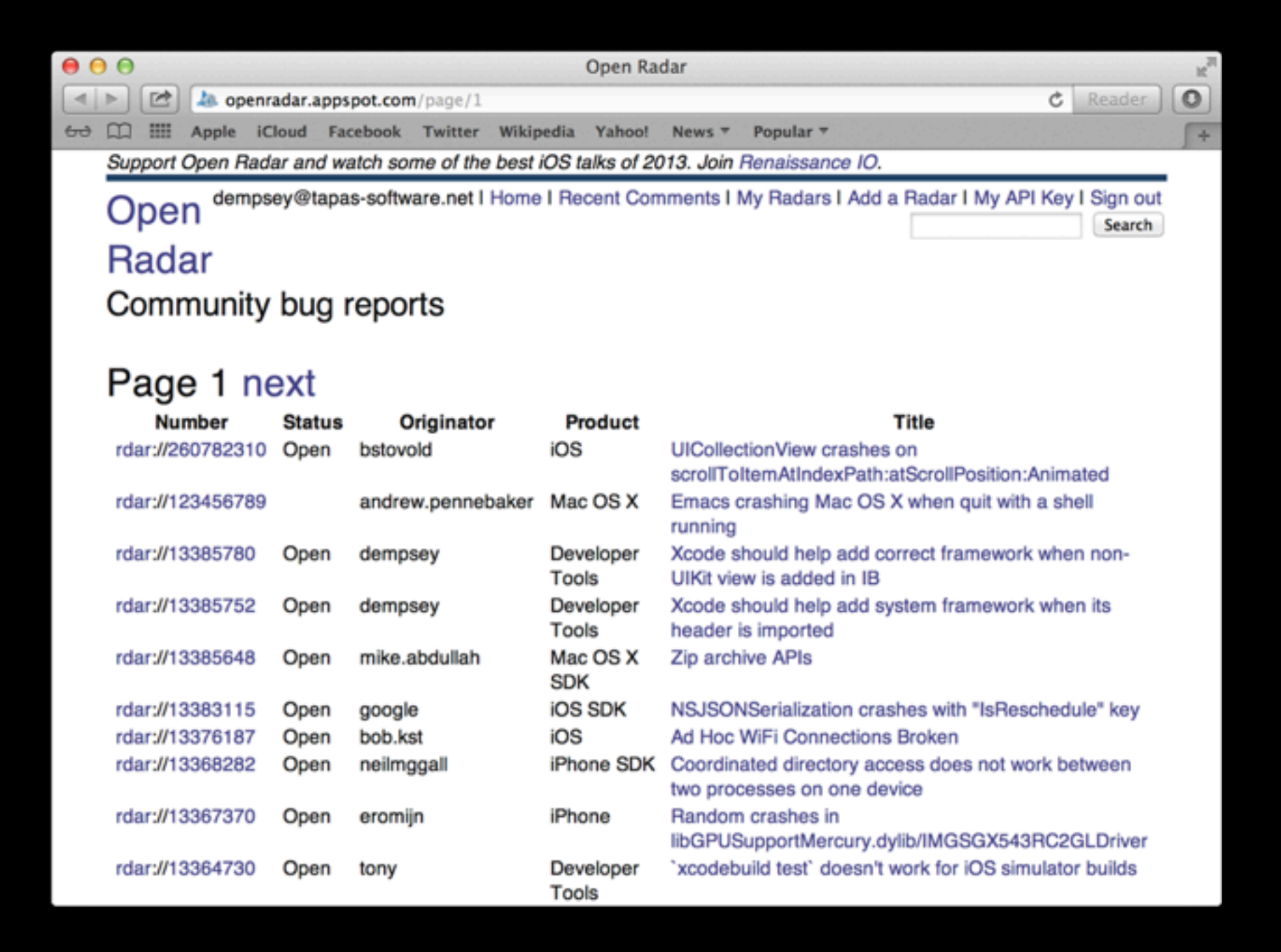

### **Resources and Contact Info**

#### **Apple Best Practices**

<https://developer.apple.com/bugreporter/bugbestpractices.html>

**Open Radar**

<http://openradar.appspot.com>

**James Dempsey** <http://jamesdempsey.net> @jamesdempsey

**Tapas So!ware** http://tapas-software.net